УДК 681.32 (075.8)

Л.Е. Потапова, Т.Г. Алейникова, Е.В. Головнев

# Об электронном пособии по информатике для самостоятельной работы студентов

Новые информационные технологии открывают широкие возможности для эффективной организации самостоятельной работы учащихся. Наиболее результативным, наглядным и динамичным средством в этом отношении являются электронные учебно-методические материалы, пособия и учебники.

На рынке программных продуктов в настоящее время предлагаются разнообразные компьютерные энциклопедии, справочники, учебники, Преимуществом этих программ является мультимедийный интерфейс, который обеспечивает многообразие форм представления информации [1]. Использование графических изображений, звуковых эффектов позволяет сделать учебное пособие красочным, интерактивным. Работать с такими электронными учебниками намного продуктивнее и интереснее, чем с традиционными конспектами и учебниками. Однако, зачастую качество этих программных продуктов снижает недостаточная методическая проработка материала. Это особенно сказывается при самостоятельном изучении дисциплин с использованием таких пособий.

Учитывая, что в университетском образовании большое значение приобретают различные виды самостоятельной работы студентов, актуальной является задача разработки современных, методически продуманных электронных пособий по дисциплинам учебного плана.

Авторами разрабатывается электронное учебно-методическое пособие по информатике для студентов физико-математических специальностей. В его основу положены оригинальные подходы и методики, учитывающие особенности действующих учебных планов и программ. Оно является неотъемлемой компонентой учебно-методического комплекса по информатике, включающего также конспекты лекций, наборы заданий, методические рекомендации по их выполнению, программы компьютерной поддержки и инструкции к ним [2].

Завершено создание первой части пособия по разделу «Алгоритмизация» курса информатики. Он изучается в первом семестре и имеет целью систематизацию школьных знаний, закрепление алгоритмических навыков, выравнивание начального уровня подготовки студентов для дальнейшего изучения информатики. Цикл самостоятельной работы включает 12 уроков, на каждом из которых обучаемый может выбрать режим работы в зависимости от уровня своей подготовки. Например, прочитать теоретический материал или опустить его, рассмотреть решение примеров, выполнить контрольное упражнение либо сразу перейти к выполнению заданий своего варианта.

Методической основой данного раздела является разработка схемы алгоритма решения задач, которые классифицируются по типам. Для каждого типа формулируются основные приемы построения алгоритмов. Получив задание для самостоятельной работы студент учится разбивать задачу на подзадачи и составлять схему, основными блоками которой являются алгоритмы решения типовых задач. Если возникают затруднения при решении типовой задачи, то

обучаемому предоставляется возможность написать алгоритм по образцу, т е. используя пример решения аналогичной задачи.

Методику построения алгоритмов рассмотрим на примере задач обработки линейных таблиц (одномерных массивов). Среди этого класса задач можно выделить следующие типы:

- нахождение суммы (произведения и др.) элементов таблицы, удовлетворяющих некоторому условию;
- нахождение элементов с заданными признаками или их номеров или количества;
- построение таблицы, элементы которой заданы рекуррентными соотношениями;
- расположение элементов таблицы в определенном порядке;
- построение другой таблицы на основе исходной и т.п,

Сначала обучаемый должен определиться с классом предложенной задачи, относится ли она в данном случае к задачам с табличными данными. Так, нахождение суммы элементов последовательности, заданной рекуррентными соотношениями, не требует использования таблицы, хотя формулы вычисления элементов провоцируют учащегося это сделать. Затем необходимо построить схему алгоритма, при этом можно выбрать ее из перечисленных в разделе. Например, предлагаемая схема алгоритма для первого типа выглядит следующим образом:

- 1. Выделить аргументы и результаты и определить их типы.
- 2. Присвоить начальные значения величинам.
- 3. Проверить условие выполнения цикла.
- 4. Проверить, удовлетворяет ли заданному условию элемент таблицы.
- 5. Рабочий блок (суммирование, умножение и т.п.).
- **6**. Изменение, если необходимо, параметров цикла.
- 7. Переход к п. 3.
- **8**. Вывод результатов.

Следуя предложенной схеме, попробуем решить задачу:

*Найти сумму отрицательных элементов таблицы из 20 целых чисел.*

1. Аргументом является целочисленная таблица из 20 элементов, результатом - целое число, определяющее сумму отрицательных элементов. Можем записать заголовок алгоритма:

#### алг сумма(арг целтаб а[1:20], рез цел s)

2. Значения таблицы вводятся с клавиатуры. Т.к. нужно перебрать последовательно все элементы таблицы, то удобно использовать цикл с параметром, который (параметр) инициализируется в заголовке цикла. До этого необходимо лишь присвоить начальное значение сумме:

#### $S:=0$

3. Условием работы цикла является наличие не просмотренных элементов таблицы, следовательно, начало цикла:

## НЦ ДЛЯ І ОТ 1 до 20

4. Для проверки, удовлетворяет ли заданному условию элемент таблицы, используем условную конструкцию с условием а[і**]<0**

#### если а[і}<0

то

## 5. S:=S+a[i]

- все
- $6 7.$  кц
- 8. вы вод S
- Т. о., алгоритм готов:

```
алг сумма(арг целтаб a[1:20], рез цел s)
нач цел і
S:=0ни для і от 1 до 20
если а іі<0
то S:=S+a[i]
KЦ
ВЫВОД S
кон
```
Учащийся имеет возможность самоконтроля выполненного задания.

Пособие содержит краткую теорию по каждой теме (рис. 1), реализованную в виде гипертекста, примеры готовых алгоритмов, набор упражнений (рис. 2) с возможностью контроля (по числу, с выбором из возможных вариантов, заданием выражения, конструированием алгоритмов из предлагаемых блоков), варианты заданий для самостоятельной работы.

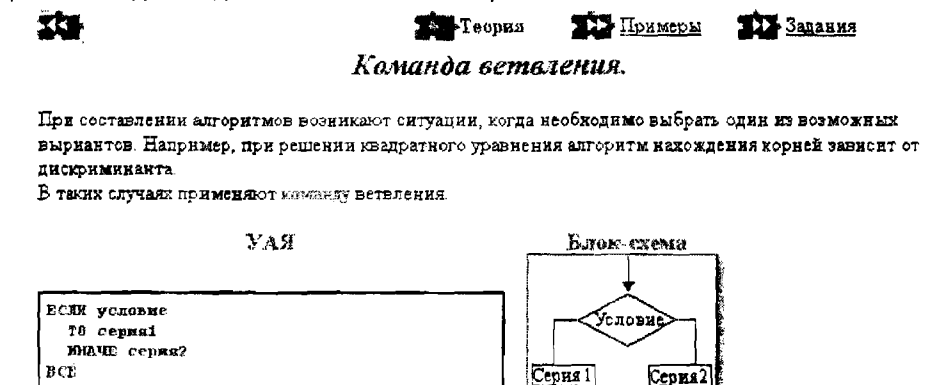

При выполнении команды проверяется условие, если оно истинно, то выполняется серия 1, а затем происходит переход к следующей команде. Если условие в команде ветвления ложно, то выполняется серия 2.

#### Рис. 1. Вид экрана при изложении теории

Программная реализация выполнена на языке гипертекстовой разметки страниц (HTML). К преимуществам этого языка относится возможность создания форматированного текста с содержащимися в нем гиперссылками, которые позволяют простым нажатием кнопки мыши перейти к любой другой части материала: подсказке, комментарию, пояснению, новому разделу. При работе с такими учебно-методическими пособиями используется Internet Explorer, Netscape Navigator, которые есть на любом компьютере работающим под ОС Windows.

Использование фреймовой структуры документов позволяет одновременно отображать полное или частичное содержание всех разделов и материал по выбранному пункту. Благодаря этому достигается более гибкая навигация по документу, возможность выбора интересующего пункта. Электронная форма представления информационного ресурса дает ряд преимуществ:

- обеспечивает почти мгновенную обратную связь,  $\blacksquare$
- помогает быстро найти необходимую информацию.
- $\blacksquare$ существенно экономит время при многократных обращениях к гипертекстовым объяснениям,
- позволяет работать в темпе, наиболее подходящем для конкретного обучаемого,  $\blacksquare$

позволяет легко обновлять необходимую учебную информацию, что для информатики является весьма актуальным.

Они обеспечивают принципиально новые качества электронного пособия по сравнению с традиционным учебником, что отвечает основным требованиям, предъявляемым к подобным программным средствам [3].

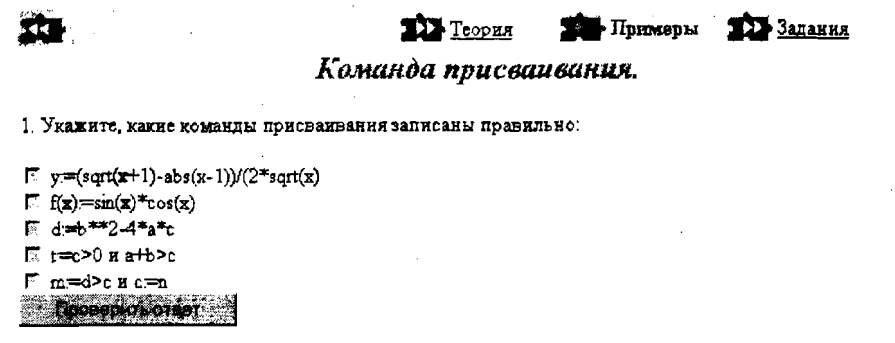

2. Значение величины Хравно 3. Чему будет равно значение У после выполнения серии команд:  $x=5$ ;  $x=x+5$ ;  $y=x$ 

10 **March 11 Prosepart of Desetion** 

3. Значение величины Хравно а, значение Уравно b После выполнения каких из указанных ниже последовательностей команд зиачение величии Х и У поменяются, то есть Х станет равно b, а У станет равно а?

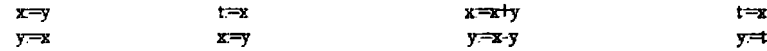

Рис. 2. Вид экрана при работе с примерами.

Предлагаемое учебное пособие может использоваться не только в самостоятельной работе студентов и школьников, но и в дистанционном обучении. Выбранный способ представления информации ориентирован на распространенный формат данных сети Интернет. Полезным это пособие является также для студентов-заочников, которые не имеют возможности регулярных консультаций с преподавателем, и абитуриентов при подготовке к вступительным экзаменам по информатике.

# $I U T E P A T V P A$

- 
- 1. <mark>Воген Тэй.</mark> Мультимедиа, Минск, 1997. 504 с.<br>2. П**отапова Л.Е., Алейникова Т.Г.** Учебно-методический комплекс по информатике. для самостоятельной работы студентов // Тезисы докладов межд. науч.-практ. конф. «Прогрессивные технологии обучения в вузе», Гомель, 2000.
- 3. Христочевский С.А. Электронные мультимедийные учебники и энциклопедии // Информатика и образование, 2000, № 2. С. 70-77.

# SUMMARY

The methodical approaches to organize the teaching material in the electronic textbook on informatics and the ways of their computer realization are considered in this article. The sphere of using the teaching in the teaching process and selfeducation outlined.

Поступила в редакцию 17.05.2001